## **[Marre du spam ? Votre](https://www.lenetexpert.fr/marre-du-spam-votre-signalement-enfin-utile/) [signalement enfin utile !](https://www.lenetexpert.fr/marre-du-spam-votre-signalement-enfin-utile/)**

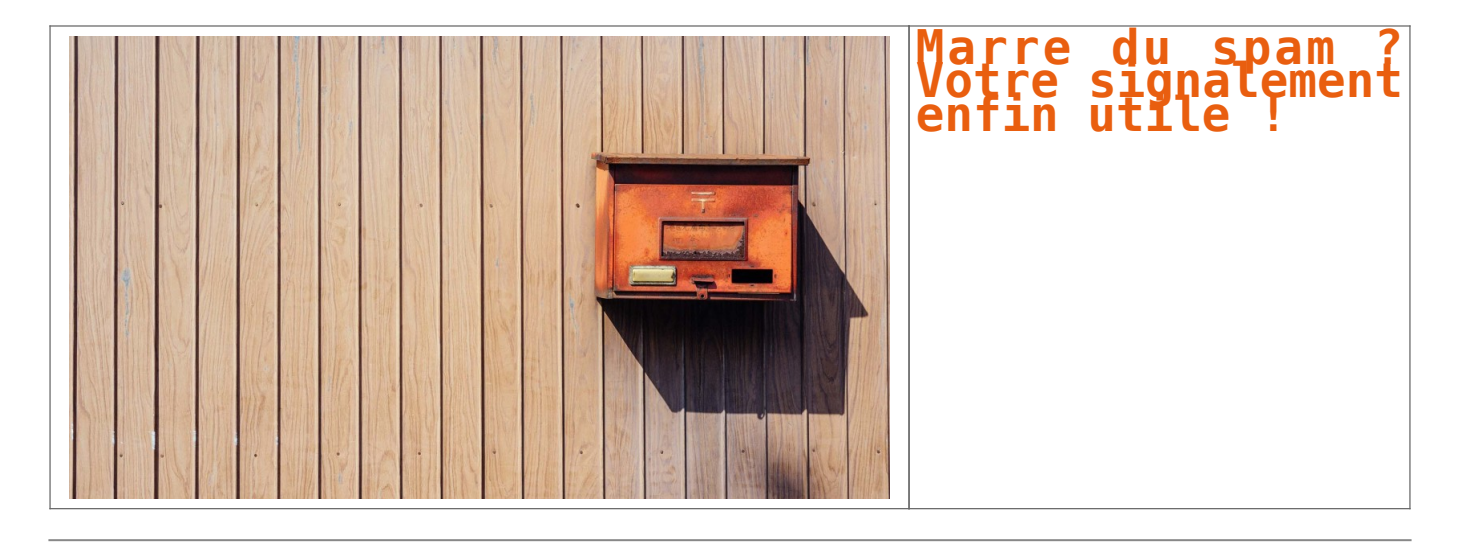

**La Cnil annonce s'être rapprochée de l'association Signal Spam pour mieux agir contre les courriers indésirables. L'organisation en profite pour annoncer un changement de tactique et pour indiquer l'existence d'un outil permettant de signaler le spam très facilement.**

« *le contenu de ces mails seront transmis au service de l'association Signal Spam pour analyse. votre signalement permet d'identifier les criminels, d'informer les autorités, d'être automatiquement désinscrit auprès des routeurs membres, d'imposer des pratiques commerciale plus respectueuses des internautes et bien sûr d'améliorer la protection de votre ordinateur* »

Votre boîte aux lettres reçoit un peu trop de courriers indésirables à votre goût ? Vous avez beau prendre garde à ne pas laisser traîner votre adresse électronique n'importe où, vous avez chaque jour du spam qui se mêle à votre correspondance ? Les [filtres des grandes messageries](http://www.numerama.com/magazine/33667-comment-gmail-adapte-son-anti-spam-a-chaque-utilisateur.html), comme Gmail, ne vous donnent pas entière satisfaction ? Alors peut-être est-il temps d'envisager une autre approche.

Vous avez la possibilité de vous inscrire sur le site de l'association [Signal Spam](https://www.signal-spam.fr/) et de télécharger une extension pour navigateur (elle est disponible pour Firefox, Chrome et Safari) ou un module pour votre logiciel de messagerie (Thunderbird, Outlook, Mail OSX Sierra, Mail OSX El Capitan). Une fois cela fait, vous pourrez signaler des spams en un seul clic.

Une vidéo de mise en route est fournie par la Commission nationale de l'informatique et des libertés (Cnil). Dans les grandes lignes, une fois que vous avez téléchargé le module et l'avez configuré, il vous suffit d'ouvrir le spam que vous avez reçu dans votre boite aux lettres et de cliquer sur l'icône de signalement. Le logiciel récupérera alors le contenu du courrier indésirable…[\[lire la suite\]](http://www.numerama.com/tech/273717-marre-du-spam-la-cnil-vous-invite-a-envoyer-des-signalements-en-un-clic-via-le-navigateur.html)

**Notre métier** : Vous apprendre à vous protéger des pirates informatiques (attaques, arnaques, cryptovirus…) et vous assister dans vos démarches de mise en conformité avec le RGPD (réglement Européen relatif à la protection des données à caractère personnel).

Par des actions d'expertises, d'audits, de formations et de sensibilisation dans toute la France et à l'étranger, nous répondons aux préoccupations des décideurs et des utilisateurs en matière de cybersécurité et de mise en conformité avec le règlement Européen relatif à la Protection des Données à caractère personnel (RGPD) en vous assistant dans la mise en place d'un Correspondant Informatique et Libertés (CIL) ou d'un Data Protection Officer (DPO) dans votre établissement.. (Autorisation de la Direction du travail de l'Emploi et de la Formation Professionnelle n°93 84 03041 84)

Plus d'informations sur

:<https://www.lenetexpert.fr/formations-cybercriminalite-protection-des-donnees-personnelles>

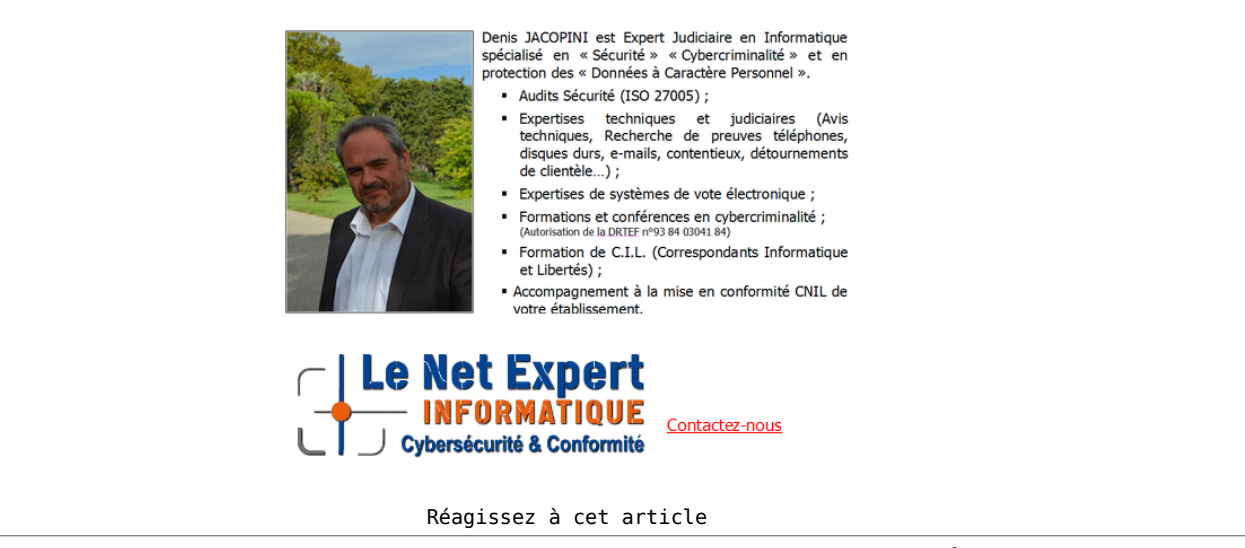

Source : *[Marre du spam ? La Cnil vous invite à envoyer des](http://www.numerama.com/tech/273717-marre-du-spam-la-cnil-vous-invite-a-envoyer-des-signalements-en-un-clic-via-le-navigateur.html) [signalements en un clic via le navigateur – Tech – Numerama](http://www.numerama.com/tech/273717-marre-du-spam-la-cnil-vous-invite-a-envoyer-des-signalements-en-un-clic-via-le-navigateur.html)*